# VIIT CRASH COURSES

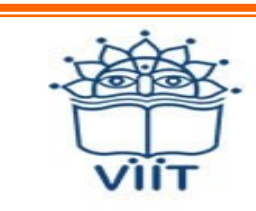

## **Vidya Pratishthan's**

**Institute of Information Technology** We Shape Tomorrow...Today

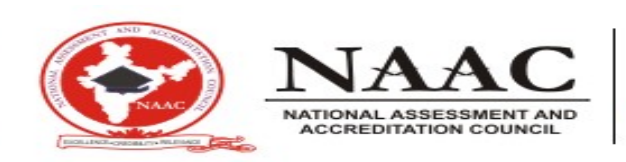

Vidya Pratishthan's Institute of Information Technology (VIIT) was established in February 2000 at Baramati with an aim to provide quality education in the field of<br>Information Technology and Technology and Management. In these years, VIIT is proved to be one of the best IT institutes conducting various Post Graduate Programs.

VIIT offers courses like MCA and MBA affiliated to Savitribai Phule Pune University and recognized by AICTE, New Delhi. VIIT provides state-of-the-art infrastructure and amenities for students. VIIT has a network of more than 350 computers powered with Gigabit Fiber Optic Cable. Two boys' hostels and six girls' hostels enjoy the connectivity to main servers of VIIT. These hostels have a capacity to accommodate more than 1000 students. Computerized library, Five Computer Labs with capacity of 60 each and well equipped auditorium, are the unique rudiments of VIIT.

The teaching staff at VIIT is highly experienced and qualified. Diversified student driven activities are conducted by the faculty.

**Vidya Pratishthan's Institute of Information Technology (VIIT), NAAC ACCREDITED WITH 'A' GRADE Vidyanagari, Bhigwan Road, Baramati, Dist. Pune (MAH) 413 133. Phone: 91-2112-239551/52/53 Fax : 91-2112-239550 E-mail: info@viitindia.org Website: [www.viitindia.org](http://www.viitindia.org)**

### **Introduction to Entrepreneurship**

 Introduction to the concept The different paths you can take Core concepts & frameworks Validating your idea and Fundraising Introduction to Idea Generation Laying the groundwork Ways of coming up with ideas Business models

- The Self-Awareness & Emotional Intelligence The Core Beliefs Section
- Core Values & Understanding Human Behaviour
- Core Communication Skills and Language Patterns Relationship & People Principles
- The Client Work & Goal Setting Section
- Business Development & Coaching Principles • The Seven Step Life Coaching Framework

**Project Management with Microsoft Project** Introduction to MS project and CPM Understanding various Options and Menus Creating Work Breakdown Structure Setting Up Tasks, and Resources Assigning Resources and Milestones Activity duration and Costs Estimation Finalizing the Project Plan and Tracking Earned Value Analysis and Management

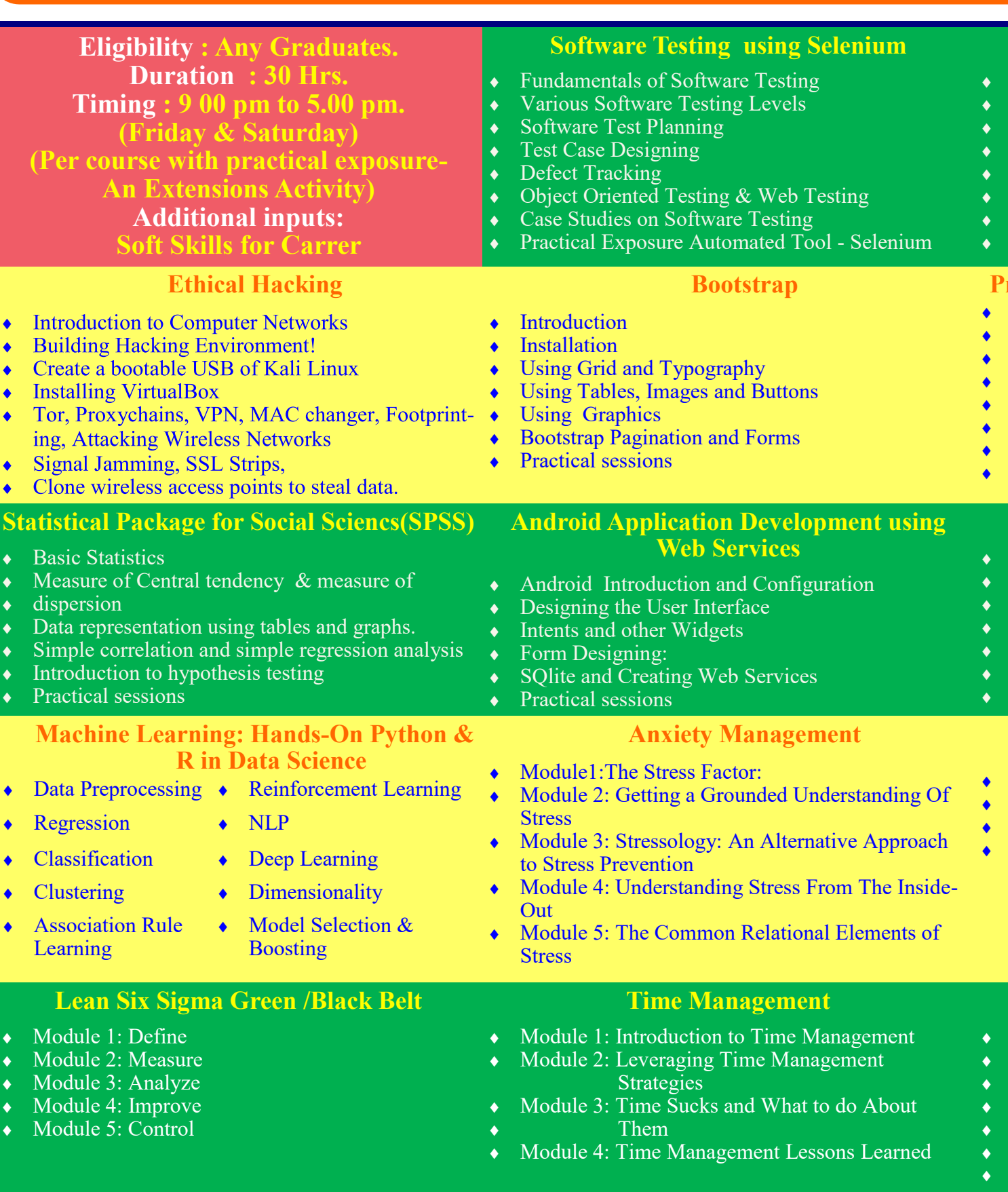

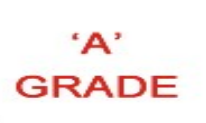

#### **Data Analysis Essentials Using Excel**

 Getting Acclimated with EXCEL - Foundations Basic EXCEL Formulas & Functions - Foundations Text, Times, and Dates Data Formats - Foundations Introduction to Statistics in EXCEL - Foundations Handling Data in EXCEL and Pivot Tables Introduction to Charts in Excel Hypothesis testing and Case Studies

#### **Google Analytics**

- Module 1 : Setup & Configuration
- Module 2 : Getting Acquainted
- Module 3 : Standard Reporting
- Module 4 : Custom Reporting

#### **Life Coaching**

Introduction: Life Coaching